# **WeatherBug Driver Help**

© 2011 Kepware Technologies

# **Table of Contents**

| Table of Contents.                                                                                                    | . 2 |
|----------------------------------------------------------------------------------------------------|-----|
| WeatherBug Driver Help.                                                                                                    | 3   |
| Overview.                                                                                                    | 3   |
| OPC Channel and Device Setup.                                                                                                    | 4   |
| Settings - WeatherBug Service ID.                                                                                                    | . 4 |
| Location - Zip Code and Station                                                                                                    | . 4 |
| Subscriptions.                                                                                                    | 8   |
| Data Types Description                                                                                                    | 14  |
| Automatic Tag Generation                                                                                                    | 15  |
| Database Creation                                                                                                    | 15  |
| Address Descriptions                                                                                                    | 16  |
| Air Quality Addressing                                                                                                    | 16  |
| Alerts Addressing.                                                                                                    | 19  |
| Forecast Addressing                                                                                                    | 21  |
| Live Observations Addressing.                                                                                                    | 22  |
| Station Info Addressing.                                                                                                    | 25  |
| Station List Addressing.                                                                                                    | 26  |
| Ultraviolet Addressing                                                                                                    | 27  |
| Error Descriptions                                                                                                    | 28  |
| Invalid Station ID specified. You will need to enter a valid Station ID to access the Live Observations and Station Information services.                                 |     |
| Invalid WeatherBug Service ID specified. You will need to enter a valid WeatherBug Service ID to access the WeatherBug services.                                          |     |
| Invalid Zip Code specified. Please enter a 5 digit zip code with no letters or special characters                                                                         |     |
| Service ' <subscription name="">' [Path=<url>] failed on Device '<device>'. Data provider not responding</device></url></subscription>                                    |     |
| Service ' <subscription name="">' [Path=<url>] failed on Device '<device>'. HTTP Status = '<status code="">'. No data in response.</status></device></url></subscription> |     |
| Service ' <subscription name="">' [Path=<url>] failed on Device '<device>'. Missing expected XML element. Request invalid.</device></url></subscription>                  |     |
| Service ' <subscription name="">' [Path=<url>] failed on Device '<device>'. Timed out connecting to data provider</device></url></subscription>                           |     |
| Service ' <subscription name="">' [Path=<url>] failed on Device '<device>'. Unable to connect to data pro-vider.</device></url></subscription>                            |     |
| Service ' <subscription name="">' [Path=<url>] failed on Device '<device>'. XML parse error occurred</device></url></subscription>                                        | 30  |
| Unable to bind to adapter: ' <adapter>'</adapter>                                                                                                    |     |
| Winsock initialization failed (OS Error = <number>).</number>                                                                                                    |     |
| Winsock shut down failed (OS Error = <number>).</number>                                                                                                    |     |
| Winsock V1.1 or higher must be installed to use the WeatherBug driver.                                                                                                    |     |
| Index                                                                                                    | 32  |

# WeatherBug Driver Help

Help version 1.022

## **CONTENTS**

## **Overview**

What is the WeatherBug Driver?

## **OPC Channel and Device Setup**

How do I configure an OPC channel for use with this driver?

## **Data Types Descriptions**

What data types does this driver support?

## **Automatic Tag Database Generation**

How are OPC tags automatically generated?

## **Address Descriptions**

How do I address a WeatherBug data location?

## **Error Descriptions**

What error messages does the WeatherBug driver produce?

## **Overview**

The WeatherBug Driver plugs into the industrial-based communications OPC server and offers real-time connectivity to weather information for use in OPC Client applications, including HMI, SCADA, Historian, MES, ERP, and countless custom applications.

## **OPC Channel and Device Setup**

General dialogs in the channel setup process are described in the main OPC server help file. Dialogs that are specific to the WeatherBug driver are described in the links below.

#### **Channel Setup**

**Settings - WeatherBug Service ID** 

#### **Device Setup**

**Location - Zip Code and Station Subscriptions** 

## Settings - WeatherBug Service ID

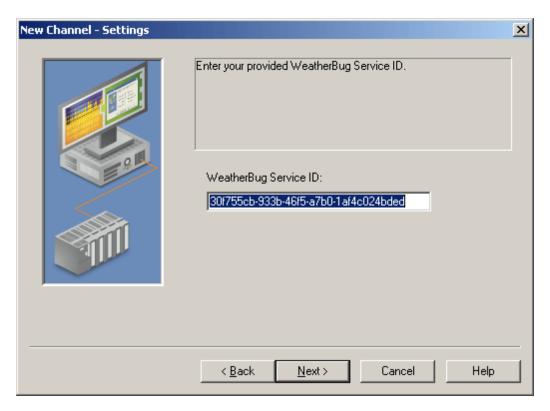

In the **WeatherBug Service ID** field, enter the ID number provided by the vendor. The Service ID is case sensitive.

#### **Service ID Demo Period**

The default Service ID provides users with a working WeatherBug Service ID to use during an evaluation period. When the demo period expires, the default Service ID will no longer be valid and the quality for any tags that have been created will turn to bad.

After a license has been purchased for the WeatherBug driver, users will be provided with the valid WeatherBug Service ID. When the new Service ID is entered, the tags that have been created will return to quality=good.

## **Location - Zip Code and Station**

The location for which data is gathered is identified by two fields: Zip Code and Station ID. Click on the following links for a description.

Zip Code
Communication Settings
Station ID
Location

#### **Zip Code**

The Zip Code dialog prompts users to enter the 5-digit zip code for the location in which data is being gathered.

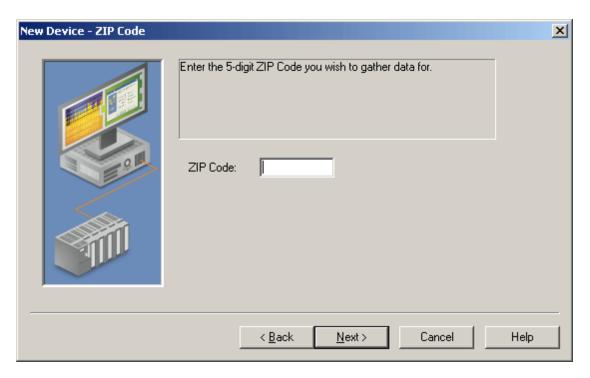

## **Communication Settings**

The **Port** parameter, found in Communication Settings, specifies the port to which the driver's TCP/IP communications will be bound. All outgoing and incoming traffic will be on this port.

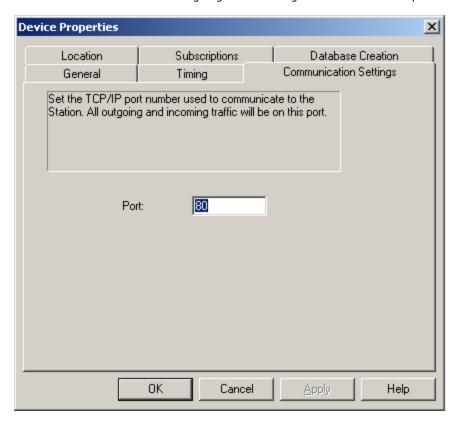

#### Station ID

The Station dialog prompts users to enter the ID of the desired weather station. This can be entered either by typing in the Station ID then clicking the green checkmark icon (in order to check and verify the choice) or by using the Station ID Wizard to search for the stations in or near the zip code that was entered previously. To use the wiz-

ard, click the wizard icon . The Station Wizard window will be displayed with stations in or near the zip code

that was entered previously. If the list of stations appears incomplete, click the **Refresh** button at the bottom of the window. To choose a station, simply click on it once and then select **OK**.

The **Name**, **Location** and **Type** fields will be filled automatically. Verify that the fields show the station that will be used.

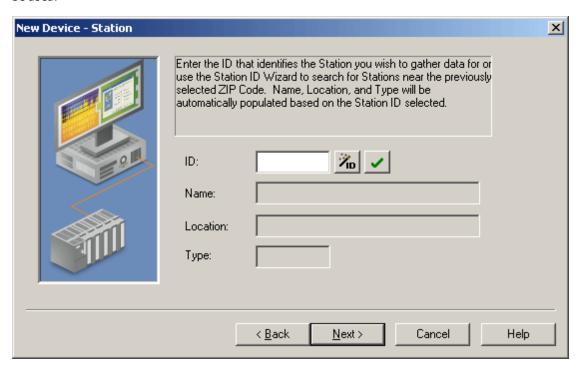

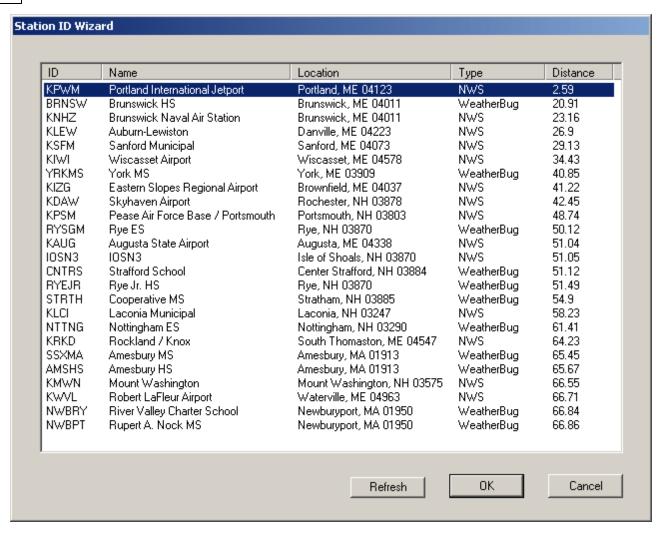

The Station ID Wizard screen displays the 25 closest weather stations to the zip code entered. Note that the list includes both WeatherBug and National Weather Service stations, as indicated in the Type column. WeatherBug station data is updated more frequently than NWS stations.

#### **Device Properties - Location**

To call up the settings for a location that has already been added to the OPC project, right-click on the device and select **Properties** as shown below.

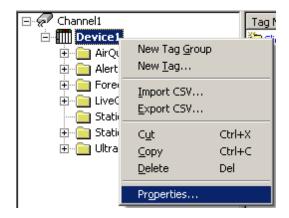

Click the **Location** tab.

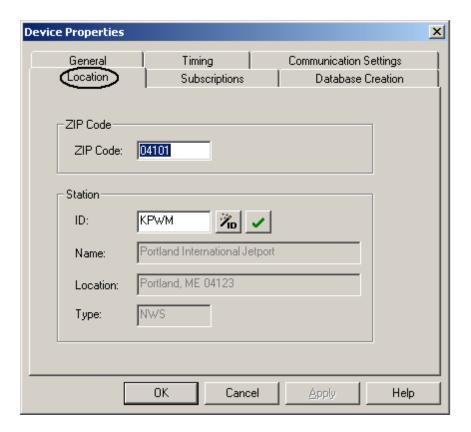

# **Subscriptions**

The Subscriptions dialog enables users to control the OPC data settings for the WeatherBug subscription services being used. By default, the **Live Observations** service is displayed first. When choosing a subscription service on the left, the settings fields for that service will be displayed on the right.

Station List
Station Information
Live Observations
Forecast
Alerts
Air Quality
Ultraviolet
Poll Rate and Driver Cache
Connection Timeouts

See Also: Automatic Tag Generation.

**Station List** 

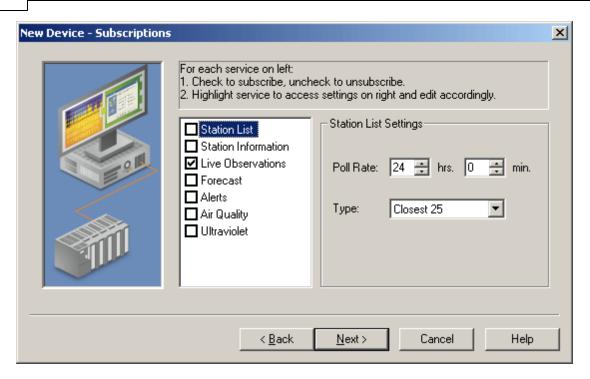

Use the **Poll Rate** fields (**hrs** and **min**) to set the rate at which the driver will request data from the WeatherBug web service for Station List data. The acceptable range is 0-240 hours. The default value is 24 hours (24 hrs, 0 min). In the **Type** field, select the type of station list (Closest, Closest 25, etc.).

**Note:** For a description of how the driver polls data, stores it in cache, and updates clients, refer to <a href="Poll Rate">Poll Rate</a> and <a href="Driver Cache">Driver Cache</a>.

## **Station Information**

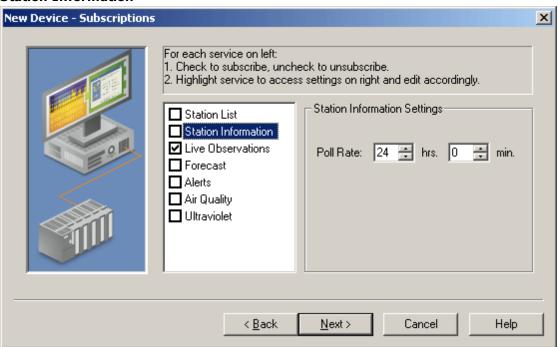

Use the **Poll Rate** fields (**hrs** and **min**) to set the rate at which the driver will request data from the WeatherBug web service for Station Information data. The acceptable range is 0-240 hours. The default value is 24 hours (24 hrs, 0 min).

**Note:** For a description of how the driver polls data, stores it in cache, and updates clients, refer to **Poll Rate** and **Driver Cache.** 

#### **Live Observations**

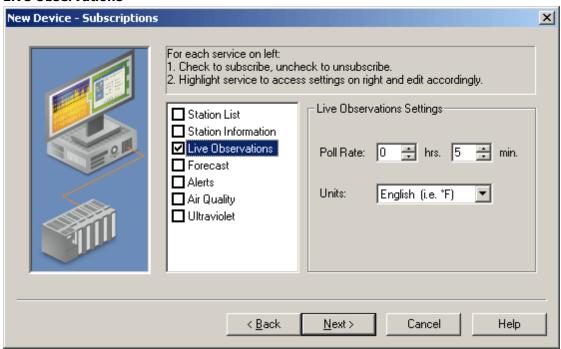

Use the **Poll Rate** fields (**hrs** and **min**) to set the rate at which the driver will request data from the WeatherBug web service for Live Observations data. The acceptable range is 0-240 hours. The default value is 5 minute (0 hrs, 5 min). In the **Units** field, select English (Fahrenheit) or Metric (Celsius).

**Note:** For a description of how the driver polls data, stores it in cache, and updates clients, refer to **Poll Rate** and **Driver Cache**.

### **Forecast**

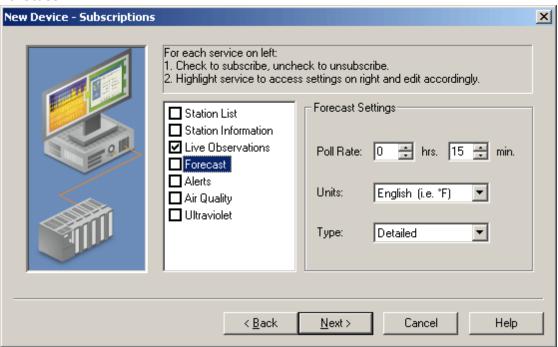

Use the **Poll Rate** fields (**hrs** and **min**) to set the rate at which the driver will request data from the WeatherBug web service for Forecast data. The acceptable range is 0-240 hours. The default value is 15 minutes (0 hrs, 15 min).

In the **Units** field, select English (Fahrenheit) or Metric (Celsius). In the **Type** field, select the type of forecast (3 Day, Weekend, etc.).

**Note:** For a description of how the driver polls data, stores it in cache, and updates clients, refer to <a href="Poll Rate">Poll Rate</a> and <a href="Driver Cache">Driver Cache</a>.

#### **Alerts**

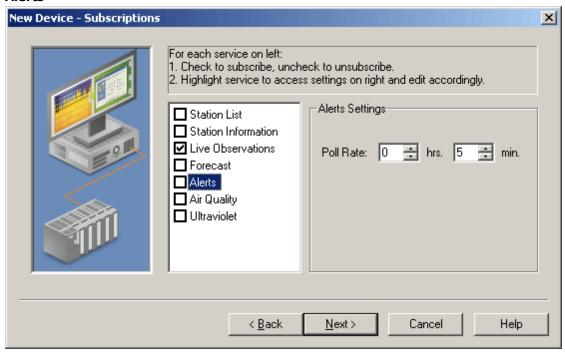

Use the **Poll Rate** fields (**hrs** and **min**) to set the rate at which the driver will request data from the WeatherBug web service for Alerts data. The acceptable range is 0-240 hours. The default value is 5 minutes (0 hrs, 5 min).

**Note:** For a description of how the driver polls data, stores it in cache and updates clients, refer to <a href="Poll Rate">Poll Rate</a> and <a href="Driver Cache">Driver Cache</a>.

## **Air Quality**

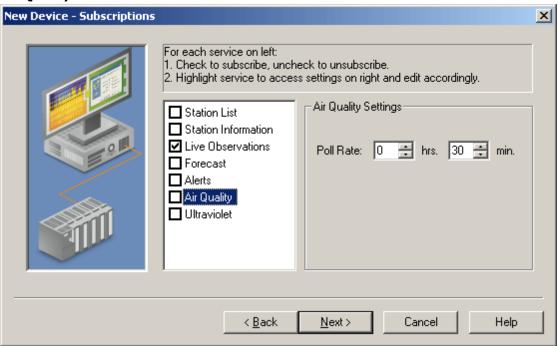

Use the **Poll Rate** fields (**hrs** and **min**) to set the rate at which the driver will request data from the WeatherBug web service for Air Quality data. The acceptable range is 0-240 hours. The default value is 30 minutes (0 hrs, 30 min).

**Note:** For a description of how the driver polls data, stores it in cache, and updates clients, refer to **Poll Rate** and **Driver Cache.** 

#### **Ultraviolet**

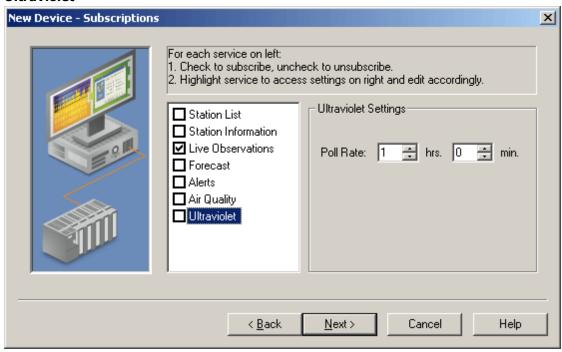

Use the **Poll Rate** fields (**hrs** and **min**) to set the rate at which the driver will request data from the WeatherBug web service for Ultraviolet data. The acceptable range is 0-240 hours. The default value is 1 hour (1 hrs, 0 min).

**Note:** For a description of how the driver polls data, stores it in cache, and updates clients, refer to **Poll Rate** and **Driver Cache.** 

#### **Poll Rate and Driver Cache**

In the Subscriptions dialogs shown above, the **Poll Rate** fields determine the rate at which the driver will request data from the WeatherBug service. The driver stores the polled data in cache, and clients read the data from the driver cache. For example, if the driver's **Live Observations** poll rate is set to 5 minutes:

- The driver connects to and requests Live Observations data from the WeatherBug service every 5 minutes.
- The driver writes the data to cache.
- During this ongoing process, clients are requesting data from the driver cache. Each client will request data at the client's own update rate. If the client's update rate is faster than the driver poll rate, then the data returned by the driver to the client will be unchanged until the driver polls new data from the WeatherBug service. The reason for this is that the client is reading from the driver cache, but the driver has not updated the cache not until the next poll rate iteration.

#### **Connection Timeouts**

The driver poll rate is an important factor with regard to connection timeouts. For example:

Driver Poll Rate: 5 min.s Client Update Rate: 2 min.s Connect Timeout: 30 sec.s

Request Timeout: 10000 milliseconds Fail After: 2 successive timeouts

**Note:** To access the **Device Timing** dialog, right-click on the device and select **Properties**. Then, select the **Timing** tab in the Device Properties dialog.

In this example, the driver is polling the WeatherBug service every 5 minutes. If there was a failure in the connection to the WeatherBug service 2 minutes after the last driver polling:

- For the next 3 minutes (until the next driver polling), the client will be reading data from the driver cache.
- At the 5-minute interval, the driver will attempt to connect to the WeatherBug service. After 30 seconds without being able to connect, the driver would try again. If the driver still cannot connect after an additional 30 seconds, the driver will display an error message indicating a connection failure. At that point, the data in the driver cache is marked "bad."

# **Data Types Description**

| Data Type | Description                                                              |
|-----------|--------------------------------------------------------------------------|
| DWord     | Unsigned 32 bit value                                                    |
|           | bit 0 is the low bit<br>bit 31 is the high bit                           |
| Long      | Signed 32 bit value                                                      |
|           | bit 0 is the low bit<br>bit 30 is the high bit<br>bit 31 is the sign bit |
| String    | Null terminated ASCII string                                             |
| Float     | 32 bit floating point value                                              |

# **Automatic Tag Generation**

The WeatherBug driver automatically creates a full set of tags when a device is added to an OPC channel. All tags are created regardless of the user's WeatherBug subscriptions; however, only the data that the user has subscribed to will be available. Tags are described in the **Address Descriptions**.

Note: For information on how to regenerate the default tags for a device, refer to Database Creation.

## **Database Creation**

The WeatherBug driver automatically creates a database of tags when a device is added to an OPC channel. To regenerate the default tags for that device, use the **Regenerate Database** feature. Note the following:

- All of the standard default tags will be recreated. This will, in effect, recreate any tags that have been
  deleted.
- If the tags were created and then added to the project with unique names, the Regenerate Database feature will not alter them.
- If a tag was created and then added to the project with the same name as a standard default tag, the Regenerate Database feature will delete and recreate that tag because it has the name of a default tag. It is recommended, therefore, that users do not add the custom tags using the same name as an existing default tag.

Follow the instructions below for information on how to use the Regenerate Database feature.

- 1. In the main OPC project, right-click on the device and select **Properties**.
- 2. Select Database Creation tab as shown below.
- 3. Click **Regenerate Database**. All of the default tags will be recreated.

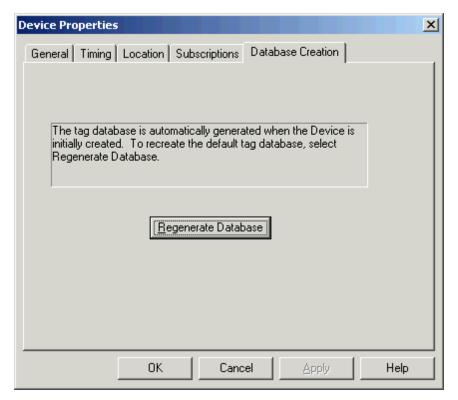

## **Address Descriptions**

Address specifications vary depending on the model in use. Select a link from the following list to obtain specific address information for the model of interest.

Air Quality Addressing
Alerts Addressing
Forecast Addressing
Live Observations Addressing
Station Info Addressing
Station List Addressing
Ultraviolet Addressing

## **Air Quality Addressing**

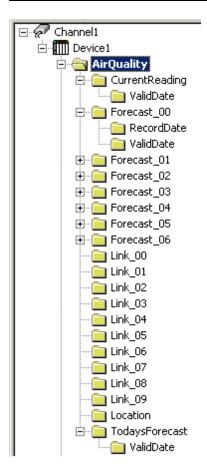

## **AirQuality**

| Address                        | Data Type | Description                         |
|--------------------------------|-----------|-------------------------------------|
| AirQuality.airquality.location | String    | Location for the specified zip code |

## AirQuality | CurrentReading

| Address                             | Data Type | Description                                               |
|-------------------------------------|-----------|-----------------------------------------------------------|
| AirQuality.airquality.current-read- | String    | Location (City) for this current reading                  |
| ing.city                            |           |                                                           |
| AirQuality.airquality.current-read- | String    | Location (State) for this current reading                 |
| ing.state                           |           |                                                           |
| AirQuality.airquality.current-read- | String    | Whether or not voluntary action is being requested of the |
| ing.action-day                      |           | public                                                    |
| AirQuality.airquality.current-read- | Long      | Current air quality index                                 |
| ing.aqi-value                       |           |                                                           |
| AirQuality.airquality.current-read- | String    | Category air quality index fits into.Ex. Unheathly        |

| ing.aqi-category                                      |        |                                                                                               |
|-------------------------------------------------------|--------|-----------------------------------------------------------------------------------------------|
| AirQuality.airquality.current-read-ing.pollutant-name | String | Most major pollutant that is responsible for the air quality index                            |
| AirQuality.airquality.current-reading.color-code      | String | Color coding for the current air quality index                                                |
| AirQuality.airquality.current-reading.no2             | String | Text description of what Nitrogen Dioxide means to the current air quality index              |
| AirQuality.airquality.current-reading.so2             | String | Text description of what Sulfur Dioxide means to the current air quality index                |
| AirQuality.airquality.current -reading.co             | String | Text description of what Carbon Monoxide means to the current air quality index               |
| AirQuality.airquality.current -reading.pm             | String | Text description of what Particulate Matter means to the current air quality index            |
| AirQuality.airquality.current-read-ing.ozone          | String | Text description of what Ozone means to the current air quality index                         |
| AirQuality.airquality.current-read-ing.valid-date     | String | The date/time from which the reading is valid. This isn't the date/time that the data is for. |

# AirQuality | CurrentReading | ValidDate

| Address                                                        | Data Type | Description                                                                                                    |
|----------------------------------------------------------------|-----------|----------------------------------------------------------------------------------------------------|
| AirQuality.airquality.current-reading. valid-date.year.number  | Long      | The date (Year in numerical form) from which the reading is valid. This isn't the date that the data is for.         |
| AirQuality.airquality.current-reading. valid-date.month.number | Long      | The date (Month in numerical form) from which the reading is valid. This isn't the date that the data is for.        |
| AirQuality.airquality.current-reading. valid-date.month.text   | String    | The date (Month in full text form) from which the reading is valid. This isn't the date that the data is for.        |
| AirQuality.airquality.current-reading. valid-date.month.abbrv  | String    | The date (Month in abbreviated text form) from which the reading is valid. This isn't the date that the data is for. |
| AirQuality.airquality.current-reading. valid-date.day.number   | Long      | The date (Day in numerical form) from which the reading is valid. This isn't the date that the data is for.          |
| AirQuality.airquality.current-reading. valid-date.hour.number  | Long      | The time (Hour in numerical form) from which the reading is valid. This isn't the time that the data is for.         |
| AirQuality.airquality.current-reading. valid-date.hour.hour24  | Long      | The time (Hour in 24-hour format) from which the reading is valid. This isn't the time that the data is for.         |
| AirQuality.airquality.current-reading. valid-date.ampm.abbrv   | String    | The time (AM/PM) from which the reading is valid. This isn't the time that the data is for.                          |

# AirQuality | Forecast\_xx

| Address                                            | Data Type | Description                                                                          |
|----------------------------------------------------|-----------|--------------------------------------------------------------------------------------|
| AirQuality.airquality.forecast[xx]. city           | String    | Location (City) for this forecast                                                    |
| AirQuality.airquality.forecast[xx]. state          | String    | Location (State) for this forecast                                                   |
| AirQuality.airquality.forecast[xx]. action-day     | String    | Whether or not voluntary action is being requested of the public                     |
| AirQuality.airquality.forecast[xx]. aqi-value      | Long      | Forecasted air quality index                                                         |
| AirQuality.airquality.forecast[xx]. aqi-category   | String    | Category air quality index fits into. Ex. Unheathly                                  |
| AirQuality.airquality.forecast[xx]. valid-date     | String    | The date from which the forecast is valid. This isn't the date that the data is for. |
| AirQuality.airquality.forecast[xx]. pollutant-name | String    | Most major pollutant that is responsible for the air quality index                   |
| AirQuality.airquality.forecast[xx]. color-code     | String    | Color coding for the current air quality index                                       |
| AirQuality.airquality.forecast[xx]. no2            | String    | Text description of what Nitrogen Dioxide means to the current air quality index     |
| AirQuality.airquality.forecast[xx]. so2            | String    | Text description of what Sulfur Dioxide means to the current air quality index       |
| AirQuality.airquality.forecast[xx].                | String    | Text description of what Carbon Monoxide means to the                                |

| СО                                  |        | current air quality index                                |
|-------------------------------------|--------|----------------------------------------------------------|
| AirQuality.airquality.forecast[xx]. | String | Text description of what Particulate Matter means to the |
| pm                                  |        | current air quality index                                |
| AirQuality.airquality.forecast[xx]. | String | Text description of what Ozone means to the current air  |
| ozone                               |        | quality index                                            |
| AirQuality.airquality.forecast[xx]. | String | The date for which the forecast is valid                 |
| record-date                         |        |                                                          |

## AirQuality | Forecast\_xx | RecordDate

| Address                                                      | Data Type | Description                                                               |
|--------------------------------------------------------------|-----------|---------------------------------------------------------------------------|
| AirQuality.airquality.forecast[xx]. record-date.year.number  | Long      | The date (Year in numerical form) for which the forecast is valid         |
| AirQuality.airquality.forecast[xx]. record-date.month.number | Long      | The date (Month in numerical form) for which the forecast is valid        |
| AirQuality.airquality.forecast[xx]. record-date.month.text   | String    | The date (Month in full text form) for which the forecast is valid        |
| AirQuality.airquality.forecast[xx]. record-date.month.abbrv  | String    | The date (Month in abbreviated text form) for which the forecast is valid |
| AirQuality.airquality.forecast[xx]. record-date.day.number   | Long      | The date (Day in numerical form) for which the forecast is valid          |

# AirQuality | Forecast\_xx | ValidDate

| Address                                                     | Data Type | Description                                                                                                    |
|-------------------------------------------------------------|-----------|----------------------------------------------------------------------------------------------------|
| AirQuality.airquality.forecast[xx]. valid-date.year.number  | Long      | The date (Year in numerical form) from which the forecast is valid. This isn't the date that the data is for.         |
| AirQuality.airquality.forecast[xx]. valid-date.month.number | Long      | The date (Month in numerical form) from which the forecast is valid. This isn't the date that the data is for.        |
| AirQuality.airquality.forecast[xx]. valid-date.month.text   | String    | The date (Month in full text form) from which the forecast is valid. This isn't the date that the data is for.        |
| AirQuality.airquality.forecast[xx]. valid-date.month.abbrv  | String    | The date (Month in abbreviated text form) from which the forecast is valid. This isn't the date that the data is for. |
| AirQuality.airquality.forecast[xx]. valid-date.day.number   | Long      | The date (Day in numerical form) from which the forecast is valid. This isn't the date that the data is for.          |

# AirQuality | Link\_xx

| Address                              | Data Type | Description                 |
|--------------------------------------|-----------|-----------------------------|
| AirQuality.airquality.link[xx].type  | String    | Related information (type)  |
| AirQuality.airquality.link[xx].title | String    | Related information (title) |
| AirQuality.airquality.link[xx].url   | String    | Related information (URL)   |

# AirQuality | Location

| Address                                  | Data Type | Description                                    |
|------------------------------------------|-----------|------------------------------------------------|
| AirQuality.airquality.location.zipcode   | String    | Location (Zip-Code) for the specified Zip-Code |
| AirQuality.airquality.location.city      | String    | Location (City) for the specified Zip-Code     |
| AirQuality.airquality.location.state     | String    | Location (State) for the specified Zip-Code    |
| AirQuality.airquality.location.aqi-city  | String    | Location (City) of the air quality sensors     |
| AirQuality.airquality.location.aqi-state | String    | Location (State) of the air quality sensors    |

# AirQuality | TodaysForecast

| Address                                           | Data Type | Description                                                      |
|---------------------------------------------------|-----------|------------------------------------------------------------------|
| AirQuality.airquality.todays-forecast. city       | String    | Location (City) for this forecast                                |
| AirQuality.airquality.todays-forecast. state      | String    | Location (State) for this forecast                               |
| AirQuality.airquality.todays-forecast. action-day | String    | Whether or not voluntary action is being requested of the public |
| AirQuality.airquality.todays-forecast. aqi-value  | Long      | Forecasted air quality index                                     |

| AirQuality.airquality.todays-forecast. aqi-category   | String | Category air quality index fits into. Ex.Unheathly                                   |
|-------------------------------------------------------|--------|--------------------------------------------------------------------------------------|
| AirQuality.airquality.todays-forecast. valid-date     | String | The date from which the forecast is valid. This isn't the date that the data is for. |
| AirQuality.airquality.todays-forecast. pollutant-name | String | Most major pollutant that is responsible for the air quality index                   |
| AirQuality.airquality.todays-forecast. color-code     | String | Color coding for the current air quality index                                       |
| AirQuality.airquality.todays-forecast. no2            | String | Text description of what Nitrogen Dioxide means to the current air quality index     |
| AirQuality.airquality.todays-forecast. so2            | String | Text description of what Sulfur Dioxide means to the current air quality index       |
| AirQuality.airquality.todays-forecast.                | String | Text description of what Carbon Monoxide means to the current air quality index      |
| AirQuality.airquality.todays-forecast. pm             | String | Text description of what Particulate Matter means to the current air quality index   |
| AirQuality.airquality.todays-forecast. ozone          | String | Text description of what Ozone means to the current air quality index                |

# AirQuality | TodaysForecast/ValidDate

| Address                                                        | Data Type | Description                                                                                                    |
|----------------------------------------------------------------|-----------|----------------------------------------------------------------------------------------------------|
| AirQuality.airquality.todays-forecast. valid-date.year.number  | Long      | The date (Year in numerical form) from which the forecast is valid. This isn't the date that the data is for.         |
| AirQuality.airquality.todays-forecast. valid-date.month.number | Long      | The date (Month in numerical form) from which the forecast is valid. This isn't the date that the data is for.        |
| AirQuality.airquality.todays-forecast. valid-date.month.text   | String    | The date (Month in full text form) from which the forecast is valid. This isn't the date that the data is for.        |
| AirQuality.airquality.todays-forecast. valid-date.month.abbrv  | String    | The date (Month in abbreviated text form) from which the forecast is valid. This isn't the date that the data is for. |
| AirQuality.airquality.todays-forecast. valid-date.day.number   | Long      | The date (Day in numerical form) from which the forecast is valid. This isn't the date that the data is for.          |

# **Alerts Addressing**

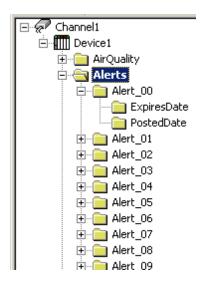

## **Alerts**

| Address              | Data Type | Description                        |
|----------------------|-----------|------------------------------------|
| Alerts.alerts.count  | Long      | Number of alerts currently posted  |
| Alerts.alerts.state  | String    | Location (State) for this alert    |
| Alerts.alerts.fips   | String    | Location (Fips) for this alert     |
| Alerts.alerts.county | String    | Location (County) for this alert   |
| Alerts.alerts.zip    | String    | Location (Zip-Code) for this alert |

# Alerts | Alert\_xx

| Address                                   | Data Type | Description                                                                   |
|-------------------------------------------|-----------|-------------------------------------------------------------------------------|
| Alerts.alerts.alert[xx].expires-<br>date  | String    | Date & time alert will expire (Custom format). Ex. 12/31/2007 11:59:59 PM EST |
| Alerts.alerts.alert[xx].html-<br>msg-body | String    | HTML formatted full text of the alert issued by the National Weather Service  |
| Alerts.alerts.alert[xx].id                | String    | Alert ID number                                                               |
| Alerts.alerts.alert[xx].msg-<br>summary   | String    | Plain-text summary of the alert text                                          |
| Alerts.alerts.alert[xx].posted-<br>date   | String    | Date & time alert was posted (Custom format). Ex. 12/31/2007 11:59:59 PM EST  |
| Alerts.alerts.alert[xx].title             | String    | Alert title                                                                   |
| Alerts.alerts.alert[xx].type              | String    | Alert type                                                                    |

# Alerts | Alert\_xx | ExpiresDate

| Address                                                   | Data Type | Description                                                                        |
|-----------------------------------------------------------|-----------|------------------------------------------------------------------------------------|
| Alerts.alerts.alert[xx].expires-<br>date.year.number      | Long      | Date alert will expire (Year in numerical form). Ex. 2007                          |
| Alerts.alerts.alert[xx].expires-date.month.number         | Long      | Date alert will expire (Month in numerical form). Ex. 12                           |
| Alerts.alerts.alert[xx].expires-date.month.text           | String    | Date alert will expire (Month in full text form). Ex. December                     |
| Alerts.alerts.alert[xx].expires-<br>date.month.abbrv      | String    | Date alert will expire (Month in abbreviated text form). Ex. Dec                   |
| Alerts.alerts.alert[xx].expires-date.day.number           | Long      | Date alert will expire (Day in numerical form). Ex. 31                             |
| Alerts.alerts.alert[xx].expires-<br>date.day.text         | String    | Date alert will expire (Day in full text form). Ex Monday                          |
| Alerts.alerts.alert[xx].expires-<br>date.day.abbrv        | String    | Date alert will expire (Day in abbreviated text form). Ex. Mon                     |
| Alerts.alerts.alert[xx].expires-<br>date.hour.number      | Long      | Time alert will expire (Hour). Ex. 11                                              |
| Alerts.alerts.alert[xx].expires-<br>date.hour.hour-24     | Long      | Time alert will expire (Hour in 24-hour format). Ex. 23                            |
| Alerts.alerts.alert[xx].expires-<br>date.minute.number    | Long      | Time alert will expire (Minute). Ex. 59                                            |
| Alerts.alerts.alert[xx].expires-<br>date.second.number    | Long      | Time alert will expire (Second). Ex. 59                                            |
| Alerts.alerts.alert[xx].expires-<br>date.am-pm.abbrv      | String    | Time alert will expire (AM/PM). Ex. PM                                             |
| Alerts.alerts.alert[xx].expires-<br>date.time-zone.offset | Long      | Time alert will expire (Time-zone as GMT numerical off-<br>set). Ex5               |
| Alerts.alerts.alert[xx].expires-<br>date.time-zone.text   | String    | Time alert will expire (Time-zone in full text form). Ex.<br>Eastern Standard Time |
| Alerts.alerts.alert[xx].expires-<br>date.time-zone.abbrv  | String    | Time alert will expire (Time-zone in abbreviated text form). Ex. EST               |

# Alerts | Alert\_xx | PostedDate

| ilerts   Alert_xx   Fosteubate                    |           |                                                                    |
|---------------------------------------------------|-----------|--------------------------------------------------------------------|
| Address                                           | Data Type | Description                                                        |
| Alerts.alerts.alert[xx]. posted-date.year.number  | Long      | Date alert was posted (Year in numerical form). Ex. 2007           |
| Alerts.alerts.alert[xx]. posted-date.month.number | Long      | Date alert was posted (Month in numerical form). Ex. 12            |
| Alerts.alerts.alert[xx]. posted-date.month.text   | String    | Date alert was posted (Month in full text form). Ex. December      |
| Alerts.alerts.alert[xx]. posted-date.month.abbrv  | String    | Date alert was posted (Month in abbreviated text form).<br>Ex. Dec |
| Alerts.alerts.alert[xx]. posted-date.day.number   | String    | Date alert was posted (Day in numerical form). Ex. 31              |

| 8                                                     |        |                                                                                |
|-------------------------------------------------------|--------|--------------------------------------------------------------------------------|
| Alerts.alerts.alert[xx]. posted-date.day.text         | String | Date alert was posted (Day in full text form). Ex Monday                       |
| Alerts.alerts.alert[xx]. posted-date.day.abbrv        | String | Date alert was posted (Day in abbreviated text form). Ex. Mon                  |
| Alerts.alerts.alert[xx]. posted-date.hour.number      | Long   | Time alert was posted (Hour). Ex. 11                                           |
| Alerts.alerts.alert[xx]. posted-date.hour.hour-24     | Long   | Time alert was posted (Hour in 24-hour format). Ex. 23                         |
| Alerts.alerts.alert[xx]. posted-date.minute.number    | Long   | Time alert was posted (Minute). Ex. 59                                         |
| Alerts.alerts.alert[xx]. posted-date.second.number    | Long   | Time alert was posted (Second). Ex. 59                                         |
| Alerts.alerts.alert[xx]. posted-date.am-pm.abbrv      | String | Time alert was posted (AM/PM). Ex. PM                                          |
| Alerts.alerts.alert[xx]. posted-date.time-zone.offset | Long   | Time alert was posted (Time-zone as GMT numerical off-set). Ex5                |
| Alerts.alerts.alert[xx]. posted-date.time-zone.text   | String | Time alert was posted (Time-zone in full text form). Ex. Eastern Standard Time |
| Alerts.alerts.alert[xx]. posted-date.time-zone.abbrv  | String | Time alert was posted (Time-zone in abbreviated text form). Ex. EST            |

# **Forecast Addressing**

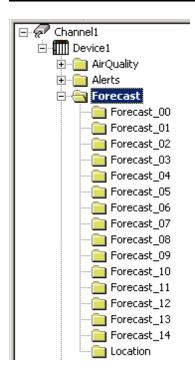

# **Forecast**

| Address                     | Data Type | Description                                                     |
|-----------------------------|-----------|-----------------------------------------------------------------|
| Forecast.forecasts.date     | String    | Date & time forecast was last updated                           |
| Forecast.forecasts.location | String    | Location for this forecast                                      |
| Forecast.forecasts.type     | String    | Type of forecast (Detailed/Three-day/Two-day/Week-end/High/Low) |

## Forecast | Forecast\_xx

| Address                                      | Data Type | Description                                      |
|----------------------------------------------|-----------|--------------------------------------------------|
| Forecast.forecasts.forecast[xx] .title       | String    | Description of the time period for this forecast |
| Forecast.forecasts.forecast[xx] .short-title | String    | Short description of forecast                    |

| Forecast.forecasts.forecast[xx] .image             | String | URL to image that represents the forecast                                 |
|----------------------------------------------------|--------|---------------------------------------------------------------------------|
| Forecast.forecasts.forecast[xx]. image.icon        | String | Image name that represents the forecast                                   |
| Forecast.forecasts.forecast[xx] .description       | String | Very short forecast description                                           |
| Forecast.forecasts.forecast[xx] . prediction       | String | Plain-text forecast. Not available on High/Low forecasts                  |
| Forecast.forecasts.forecast[xx] .short-prediction1 | String | Line 1 of the abbreviated plain-text forecast for High/Low forecasts only |
| Forecast.forecasts.forecast[xx] .short-prediction2 | String | Line 2 of the abbreviated plain-text forecast for High/Low forecasts only |
| Forecast.forecasts.forecast[xx] .high              | String | Forecasted high temperature                                               |
| Forecast.forecasts.forecast[xx] .high.unit         | String | High temperature unit of measurement                                      |
| Forecast.forecasts.forecast[xx] .low               | String | Forecasted low temperature                                                |
| Forecast.forecasts.forecast[xx] .low.unit          | String | Low temperature unit of measurement                                       |

# Forecast | Location

| Address                           | Data Type | Description                           |
|-----------------------------------|-----------|---------------------------------------|
| Forecast.forecasts.location.city  | String    | Location (City) for this forecast     |
| Forecast.forecasts.location.state | String    | Location (State) for this forecast    |
| Forecast.forecasts.location.zip   | String    | Location (Zip-Code) for this forecast |
| Forecast.forecasts.location.zone  | String    | Location (Zone) for this forecast     |

# **Live Observations Addressing**

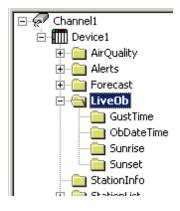

# LiveOb

| Address                       | Data Type | Description                                                                |
|-------------------------------|-----------|----------------------------------------------------------------------------|
| LiveOb.ob.aux-temp            | Float     | Temperature at the auxiliary probe for the station                         |
| LiveOb.ob.aux-temp.units      | String    | Auxiliary temperature unit of measurement.                                 |
| LiveOb.ob.aux-temp-rate       | Float     | Rate of change in temperature at the auxiliary probe                       |
| LiveOb.ob.aux-temp-rate.units | String    | Auxiliary rate of change unit of measurement                               |
| LiveOb.ob.ob-date             | String    | Date & time of observation (Custom format). Ex. 12/31/2007 11:59:59 PM EST |
| LiveOb.ob.station-id          | String    | Station's ID                                                               |
| LiveOb.ob.station             | String    | Station's name                                                             |
| LiveOb.ob.city-state          | String    | Station's location (City/State)                                            |
| LiveOb.ob.city-state.zip      | String    | Station's location (ZipCode)                                               |

| LiveOb.ob.site-url               | String | Web site for owner of station                                        |
|----------------------------------|--------|----------------------------------------------------------------------|
| LiveOb.ob.dew-point              | Float  | Temperature to which the air must be cooled to condense.             |
| LiveOb.ob.dew-point.units        | String | Dew-point unit of measurement                                        |
| LiveOb.ob.elevation              | Long   | Elevation above sea level for this station                           |
| LiveOb.ob.elevation.units        | String | Elevation unit of measurement                                        |
| LiveOb.ob.feels-like             | Float  | Wind Chill (cold temps) or Heat Index (hot temps) tem-               |
| Liveob.ob.recis inc              | riode  | perature                                                             |
| LiveOb.ob.feels-like.units       | String | Feels-Like unit of measurement                                       |
| LiveOb.ob.gust-time              | String | Date & time of strongest wind gust recently recorded (Custom format) |
| LiveOb.ob.gust-direction         | String | Cardinal direction of strongest wind gust recently recorded          |
| LiveOb.ob.gust-speed             | Float  | Speed of strongest wind gust recently recorded                       |
| LiveOb.ob.gust-speed.units       | String | Gust speed unit of measurement                                       |
| LiveOb.ob.humidity               | Float  | Current relative humidity                                            |
| LiveOb.ob.humidity.units         | String | Relative humidity (current) unit of measurement                      |
| LiveOb.ob.humidity-high          | Float  | Highest relative humidity measured today                             |
| LiveOb.ob.humidity-high.units    | String | Relative humidity (high) unit of measurement                         |
| LiveOb.ob.humidity-low           | Float  | Lowest relative humidity measured today                              |
| LiveOb.ob.humidity-low.units     | String | Relative humidity (low) unit of measurement                          |
| LiveOb.ob.humidity-rate          | Float  | Rate of change in relative humidity                                  |
| LiveOb.ob.indoor-temp            | Float  | Indoor temperature at the facility that hosts the station            |
| LiveOb.ob.indoor-temp.units      | String | Indoor temperature unit of measurement                               |
| LiveOb.ob.indoor-temp-rate       | Float  | Rate of change in indoor temperature at the station's host facility  |
| LiveOb.ob.indoor-temp-rate.units | String | Indoor temperature rate of change unit of measurement                |
| LiveOb.ob.light                  | Float  | Relative percentage of daylight currently at the station's location  |
| LiveOb.ob.light-rate             | Float  | Rate of change in light at the station's location                    |
| LiveOb.ob.moon-phase             | String | Phase of the moon                                                    |
| LiveOb.ob.moon-phase.moon-phase- | String | Moon phase image URL                                                 |
| LiveOb.ob.pressure               | Float  | Current barometric pressure                                          |
| LiveOb.ob.pressure.units         | String | Barometric pressure (current) unit of measurement                    |
| LiveOb.ob.pressure-high          | Float  | Highest barometric pressure measured today                           |
| LiveOb.ob.pressure-high.units    | String | Barometric pressure (high) unit of measurement                       |
| LiveOb.ob.pressure-low           | Float  | Lowest barometric pressure measured today                            |
| LiveOb.ob.pressure-low.units     | String | Barometric pressure (low) unit of measurement                        |
| LiveOb.ob.pressure-rate          | Float  | Rate of change in barometric pressure                                |
| LiveOb.ob.pressure-rate.units    | String | Barometric pressure rate of change unit of measurement               |
| LiveOb.ob.rain-month             | Float  | Amount of rainfall so far this month                                 |
| LiveOb.ob.rain-month.units       | String | Month rainfall unit of measurement                                   |
| LiveOb.ob.rain-rate              | Float  | Current rate at which rain is falling                                |
| LiveOb.ob.rain-rate.units        | String | Rain rate (current) unit of measurement                              |
| LiveOb.ob.rain-rate-max          | Float  | Maximum rate at which rain has fallen today                          |
| LiveOb.ob.rain-rate-max.units    | String | Rain rate (max) unit of measurement                                  |
| LiveOb.ob.rain-today             | Float  | Amount of rainfall so far today                                      |
| LiveOb.ob.rain-today.units       | String | Rainfall unit of measurement                                         |
| LiveOb.ob.rain-year              | Float  | Amount of rainfall so far this year                                  |
| LiveOb.ob.rain-year.units        | String | Year rainfall unit of measurement                                    |
| LiveOb.ob.temp                   | Float  | Current temperature                                                  |
| LiveOb.ob.temp.units             | String | Temperature unit (current) of measurement                            |
| LiveOb.ob.temp-high              | Float  | Highest temperature measured today                                   |
| LiveOb.ob.temp-high.units        | String | Temperature unit (high) of measurement                               |
| LiveOb.ob.temp-low               | Float  | Lowest temperature measured today                                    |
| LiveOb.ob.temp-low.units         | String | Temperature unit (low) of measurement                                |
| LiveOb.ob.temp-low.units         | Jung   | remperature unit (10W) or measurement                                |

| LiveOb.ob.temp-rate            | Float  | Rate of change in temperature                                             |
|--------------------------------|--------|---------------------------------------------------------------------------|
| LiveOb.ob.temp-rate.units      | String | Temperature rate of change unit of measurement                            |
| LiveOb.ob.sunrise              | String | Date & time of last/next sunrise (Custom format)                          |
| LiveOb.ob.sunset               | String | Date & time of last/next sunset (Custom format)                           |
| LiveOb.ob.wet-bulb             | Float  | Temperature at which no evaporation occurs and temperature stops dropping |
| LiveOb.ob.wet-bulb.units       | String | Wet-bulb unit of measurement                                              |
| LiveOb.ob.wind-speed           | Float  | Current wind speed                                                        |
| LiveOb.ob.wind-speed.units     | String | Wind speed (current) unit of measurement                                  |
| LiveOb.ob.wind-speed-avg       | Float  | Average speed of the wind so far today                                    |
| LiveOb.ob.wind-speed-avg.units | String | Wind speed (average) unit of measurement                                  |
| LiveOb.ob.wind-direction       | String | Current cardinal direction of the wind                                    |
| LiveOb.ob.wind-direction-avg   | String | Average cardinal direction of the wind so far today                       |

# LiveOb | GustTime

| Address                              | Data Type | Description                                                                         |
|--------------------------------------|-----------|-------------------------------------------------------------------------------------|
| LiveOb.ob.gust-time.year.number      | Long      | Date of strongest wind gust recently recorded (Year in numerical form).             |
| LiveOb.ob.gust-time.month.number     | Long      | Date of strongest wind gust recently recorded (Month in numerical form).            |
| LiveOb.ob.gust-time.month.text       | String    | Date of strongest wind gust recently recorded (Month in full text form).            |
| LiveOb.ob.gust-time.month.abbrv      | String    | Date of strongest wind gust recently recorded (Month in abbreviated text form).     |
| LiveOb.ob.gust-time.day.number       | Long      | Date of strongest wind gust recently recorded (Day in numerical form).              |
| LiveOb.ob.gust-time.day.text         | String    | Date of strongest wind gust recently recorded (Day in full text form).              |
| LiveOb.ob.gust-time.day.abbrv        | String    | Date of strongest wind gust recently recorded (Day in abbreviated text form).       |
| LiveOb.ob.gust-time.hour.number      | Long      | Time of strongest wind gust recently recorded (Hour).                               |
| LiveOb.ob.gust-time.hour.hour-24     | Long      | Time of strongest wind gust recently recorded (Hour in 24-hour format).             |
| LiveOb.ob.gust-time.minute.number    | Long      | Time of strongest wind gust recently recorded (Minute).                             |
| LiveOb.ob.gust-time.second.number    | Long      | Time of strongest wind gust recently recorded (Second).                             |
| LiveOb.ob.gust-time.am-pm.abbrv      | String    | Time of strongest wind gust recently recorded (AM/PM).                              |
| LiveOb.ob.gust-time.time-zone.offset | Long      | Time of strongest wind gust recently recorded (Time-zone as GMT numerical offset).  |
| LiveOb.ob.gust-time.time-zone.text   | String    | Time of strongest wind gust recently recorded (Time-zone in full text form).        |
| LiveOb.ob.gust-time.time-zone.abbrv  | String    | Time of strongest wind gust recently recorded (Time-zone in abbreviated text form). |

# LiveOb | ObDateTime

| Address                        | Data Type | Description                                                    |
|--------------------------------|-----------|----------------------------------------------------------------|
| LiveOb.ob.ob-date.year.number  | Long      | Date of observation (Year in numerical form). Ex. 2007         |
| LiveOb.ob.ob-date.month.number | Long      | Date of observation (Month in numerical form). Ex. 12          |
| LiveOb.ob.ob-date.month.text   | String    | Date of observation (Month in full text form). Ex. December    |
| LiveOb.ob.ob-date.month.abbrv  | String    | Date of observation (Month in abbreviated text form). Ex. Dec  |
| LiveOb.ob.ob-date.day.number   | Long      | Date of observation (Day in numerical form). Ex. 31            |
| LiveOb.ob.ob-date.day.text     | String    | Date of observation (Day in full text form). Ex Monday         |
| LiveOb.ob.ob-date.day.abbrv    | String    | Date of observation (Day in abbreviated text form). Ex.<br>Mon |
| LiveOb.ob.ob-date.hour.number  | Long      | Time of observation (Hour). Ex. 11                             |
| LiveOb.ob.ob-date.hour.hour-24 | Long      | Time of observation (Hour in 24-hour format). Ex. 23           |

| LiveOb.ob.ob-date.minute.number    | Long   | Time of observation (Minute). Ex. 59                                         |
|------------------------------------|--------|------------------------------------------------------------------------------|
| LiveOb.ob.ob-date.second.number    | Long   | Time of observation (Second). Ex. 59                                         |
| LiveOb.ob.ob-date.am-pm.abbrv      | String | Time of observation (AM/PM). Ex. PM                                          |
| LiveOb.ob.ob-date.time-zone.offset | Long   | Time of observation (Time-zone as GMT numerical offset). Ex5                 |
| LiveOb.ob.ob-date.time-zone.text   | String | Time of observation (Time-zone in full text form). Ex. Eastern Standard Time |
| LiveOb.ob.ob-date.time-zone.abbrv  | String | Time of observation (Time-zone in abbreviated text form).  Ex. EST           |

# LiveOb | Sunrise

| Address                         | Data Type | Description                                                 |
|---------------------------------|-----------|-------------------------------------------------------------|
| LiveOb.ob.sunrise.year.number   | Long      | Date of last/next sunrise (Year in numerical form).         |
| LiveOb.ob.sunrise.month.number  | Long      | Date of last/next sunrise (Month in numerical form).        |
| LiveOb.ob.sunrise.month.text    | String    | Date of last/next sunrise (Month in full text form).        |
| LiveOb.ob.sunrise.month.abbrv   | String    | Date of last/next sunrise (Month in abbreviated text form). |
| LiveOb.ob.sunrise.day.number    | Long      | Date of last/next sunrise (Day in numerical form).          |
| LiveOb.ob.sunrise.day.text      | String    | Date of last/next sunrise (Day in full text form).          |
| LiveOb.ob.sunrise.day.abbrv     | String    | Date of last/next sunrise (Day in abbreviated text form).   |
| LiveOb.ob.sunrise.hour.number   | Long      | Time of last/next sunrise (Hour)                            |
| LiveOb.ob.sunrise.hour.hour-24  | Long      | Time of last/next sunrise (Hour in 24-hour format)          |
| LiveOb.ob.sunrise.minute.number | Long      | Time of last/next sunrise (Minute)                          |
| LiveOb.ob.sunrise.second.number | Long      | Time of last/next sunrise (Second)                          |
| LiveOb.ob.sunrise.am-pm.abbrv   | String    | Time of last/next sunrise (AM/PM)                           |

## LiveOb | Sunset

| Address                        | Data Type | Description                                                |
|--------------------------------|-----------|------------------------------------------------------------|
| LiveOb.ob.sunset.year.number   | Long      | Date of last/next sunset (Year in numerical form).         |
| LiveOb.ob.sunset.month.number  | Long      | Date of last/next sunset (Month in numerical form).        |
| LiveOb.ob.sunset.month.text    | String    | Date of last/next sunset (Month in full text form).        |
| LiveOb.ob.sunset.month.abbrv   | String    | Date of last/next sunset (Month in abbreviated text form). |
| LiveOb.ob.sunset.day.number    | Long      | Date of last/next sunset (Day in numerical form).          |
| LiveOb.ob.sunset.day.text      | String    | Date of last/next sunset (Day in full text form).          |
| LiveOb.ob.sunset.day.abbrv     | String    | Date of last/next sunset (Day in abbreviated text form).   |
| LiveOb.ob.sunset.hour.number   | Long      | Time of last/next sunset (Hour)                            |
| LiveOb.ob.sunset.hour.hour-24  | Long      | Time of last/next sunset (Hour in 24-hour format)          |
| LiveOb.ob.sunset.minute.number | Long      | Time of last/next sunset (Minute)                          |
| LiveOb.ob.sunset.second.number | Long      | Time of last/next sunset (Second)                          |
| LiveOb.ob.sunset.am-pm.abbrv   | String    | Time of last/next sunset (AM/PM)                           |

# **Station Info Addressing**

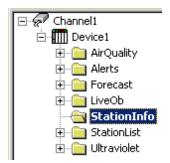

# StationInfo

| Address                | Data Type | Description  |
|------------------------|-----------|--------------|
| StationInfo.station.id | String    | Station's ID |

| StationInfo.station.name         | String | Station's name                                               |
|----------------------------------|--------|--------------------------------------------------------------|
| StationInfo.station.city         | String | Station's location (city)                                    |
| StationInfo.station.state        | String | Station's location (state)                                   |
| StationInfo.station.zipcode      | String | Station's location (zip code)                                |
| StationInfo.station.station-type | String | WeatherBug or NWS (National Weather Service) weather station |
| StationInfo.station.latitude     | Float  | Station's location (Latitude coordinate)                     |
| StationInfo.station.longitude    | Float  | Station's location (Longitude coordinate)                    |

# **Station List Addressing**

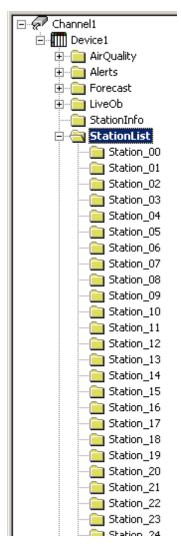

## StationList | Station\_xx

| Address                              | Data Type | Description                                                  |
|--------------------------------------|-----------|--------------------------------------------------------------|
| StationList.station[xx].id           | String    | Station's ID                                                 |
| StationList.station[xx].name         | String    | Station's name                                               |
| StationList.station[xx].city         | String    | Station's location (City)                                    |
| StationList.station[xx].state        | String    | Station's location (State)                                   |
| StationList.station[xx].zipcode      | String    | Station's location (Zip Code)                                |
| StationList.station[xx].station-type | String    | WeatherBug or NWS (National Weather Service) weather station |
| StationList.station[xx].distance     | Float     | Station's location (Distance from target zipcode)            |
| StationList.station[xx].latitude     | Float     | Station's location (Latitude coordinate)                     |
| StationList.station[xx].longitude    | Float     | Station's location (Longitude coordinate)                    |

# **Ultraviolet Addressing**

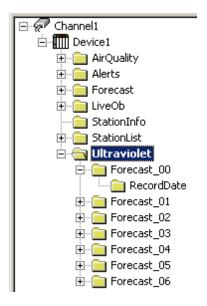

## **Ultraviolet**

| Address                            | Data Type | Description                                                  |
|------------------------------------|-----------|--------------------------------------------------------------|
| Ultraviolet.ultraviolet.city       | String    | Location (City) of the cosest UV sensor                      |
| Ultraviolet.ultraviolet.legend-url | String    | URL to image that depicts the legend for the map image       |
| Ultraviolet.ultraviolet.map-url    | String    | URL to image that depicts current UV Index across the nation |
| Ultraviolet.ultraviolet.state      | String    | Location (State) of the cosest UV sensor                     |

# Ultraviolet | Forecast\_xx

| Address                                           | Data Type | Description                                       |
|---------------------------------------------------|-----------|---------------------------------------------------|
| Ultraviolet.ultraviolet.forecast[xx]. uv-index    | Float     | The actual UV Index number for this forecast date |
| Ultraviolet.ultraviolet.forecast[xx]. record-date | String    | The date for which the forecast is valid          |

# Ultraviolet | Forecast\_xx | RecordDate

| Address                                                        | Data Type | Description                                                               |
|----------------------------------------------------------------|-----------|---------------------------------------------------------------------------|
| Ultraviolet.ultraviolet.forecast[xx]. record-date.year.number  | Long      | The date (Year in numerical form) for which the forecast is valid         |
| Ultraviolet.ultraviolet.forecast[xx]. record-date.month.number | Long      | The date (Month in numerical form) for which the forecast is valid        |
| Ultraviolet.ultraviolet.forecast[xx]. record-date.month.text   | String    | The date (Month in full text form) for which the forecast is valid        |
| Ultraviolet.ultraviolet.forecast[xx]. record-date.month.abbrv  | String    | The date (Month in abbreviated text form) for which the forecast is valid |
| Ultraviolet.ultraviolet.forecast[xx]. record-date.day.number   | Long      | The date (Day in numerical form) for which the forecast is valid          |

## **Error Descriptions**

The following error/warning messages may be generated. The messages are listed here in alphabetical order.

Invalid Station ID specified. You will need to enter a valid Station ID to access the Live Observations and Station Information services

Invalid WeatherBug Service ID specified. You will need to enter a valid WeatherBug Service ID to access the WeatherBug services

Invalid ZIP Code specified. Please enter a 5 digit ZIP Code with no letters or special characters

Service '<subscription name>' [Path=<url>] failed on Device '<device>'. Data provider not responding

Service '<subscription name>' [Path=<url>] failed on Device '<device>'. HTTP Status = '<status code>'. No data in response

Service '<subscription name>' [Path=<url>] failed on Device '<device>'. Missing expected XML element. Request invalid

Service '<subscription name>' [Path=<url>] failed on Device '<device>'. Timed out connecting to data provider

Service '<subscription name>' [Path=<url>] failed on Device '<device>'. Unable to connect to data provider

Service '<subscription name>' [Path=<url>] failed on Device '<device>'. XML parse error occurred Unable to bind to adapter: '<adapter>'

Winsock initialization failed (OS Error = <number>)

Winsock shut down failed (OS Error = <number>)

Winsock V1.1 or higher must be installed to use the WeatherBug driver

# Invalid Station ID specified. You will need to enter a valid Station ID to access the Live Observations and Station Information services

#### **Error Type:**

Warning

#### **Possible Cause:**

A valid Station ID has not been entered.

### Solution:

Right-click on the device and select Properties. Click on the Location tab and enter a valid Station ID.

#### See Also:

**Location - Zip Code and Station** 

# Invalid WeatherBug Service ID specified. You will need to enter a valid WeatherBug Service ID to access the WeatherBug services

#### **Error Type:**

Fatal

#### **Possible Cause:**

A valid WeatherBug Service ID has not been entered.

#### Solution:

Right-click on the channel and select **Properties**. Click on the **Settings** tab and enter a valid **WeatherBug Service ID**.

#### See Also:

Settings - WeatherBug Service ID

# Invalid Zip Code specified. Please enter a 5 digit zip code with no letters or special characters

#### **Error Type:**

Fatal

### **Possible Cause:**

A valid zip code has not been entered.

#### Solution:

Right-click on the device and select **Properties**. Click on the **Location** tab and enter a **valid zip code** (5 digits only, no letters or special characters).

#### See Also:

**Location - Zip Code and Station** 

# Service '<subscription name>' [Path=<url>] failed on Device '<device>'. Data provider not responding

#### **Error Type:**

Warning

#### **Possible Causes:**

- $1. \ We ather Bug\ service\ is\ unable\ to\ respond\ to\ the\ request\ made\ according\ to\ the\ transaction\ timeout\ specified.$
- Transaction timeout = Request Timeout \* Fail after x successive timeouts.
- 2. The PC is not connected to the Internet.
- 3. The WeatherBug service is temporarily unavailable.

#### Solution:

1. Modify the timing settings for the device, specifically the **Connect Timeout**, **Request Timeout**, and **Fail After # Successive Timeouts** values. To find the settings, right-click on the device and select Properties.

Then, select the Timing tab.

- 2. Verify the internet connection.
- 3. Try again later.

#### Note:

The default values for device timing properties are as follows:

Connect Timeout: 30 seconds Request timeout: 10000 milliseconds Fail after: 3 successive timeouts.

If you are receiving **Data provider not responding** errors, try the following alternate settings:

30 / 8000 / 4 30 / 9000 / 4 30 / 10000 / 4 30 / 8000 / 5 30 / 9000 / 5

30 / 10000 / 5 30 / 5000 / 10

## See Also:

**Connection Timeouts** 

# Service '<subscription name>' [Path=<url>] failed on Device '<device>'. HTTP Status = '<status code>'. No data in response

#### **Error Type:**

Warning

#### **Possible Causes**

- 1. Invalid parameter(s) provided. Verify the ZIP Code and Station ID are correct.
- 2. The WeatherBug Service ID has improper credentials to access this service. Verify the WeatherBug Service ID.
- 3. The station is not available. Try another Station.
- 4. No ZIP Code was specified or the format is invalid.
- 5. No Station ID was specified.
- 6. The WeatherBug Service ID specified does not have the privileges to access to '<subscription name>'.
- 7. The station being accessed is having technical difficulties.

#### Solutions

- 1. Verify that a valid 5-digit ZIP Code is specified.
- 2. Verify that a valid Station ID is specified. This Station ID must exist in the WeatherBug system. To ensure it is, use the Station ID Wizard to list Stations closest to the ZIP Code specified and choose accordingly.
- 3. When the WeatherBug Service ID was assigned, it was given rights to either all or select subscriptions. Verify the WeatherBug Service ID specified has rights to '<subscription name>'.

4. Try a different station.

#### See Also:

Settings - WeatherBug Service ID

# Service '<subscription name>' [Path=<url>] failed on Device '<device>'. Missing expected XML element. Request invalid

### **Error Type:**

Warning

#### **Possible Causes:**

Invalid response returned from WeatherBug service.

#### **Solution:**

If this problem persists, contact Technical Support.

# Service '<subscription name>' [Path=<url>] failed on Device '<device>'. Timed out connecting to data provider

#### **Error Type:**

Warning

#### **Possible Causes:**

- 1. WeatherBug service unable to respond in the time specified in connection timeout.
- 2. PC not connected to the internet.
- 3. WeatherBug service temporarily unavailable.

#### **Solutions:**

- 1. Increase the connection timeout.
- 2. Verify the internet connection.
- 3. Try again later.

#### See Also:

**Connection Failures** 

# Service '<subscription name>' [Path=<url>] failed on Device '<device>'. Unable to connect to data provider

## **Error Type:**

Warning

#### **Possible Causes:**

- 1. Unable to bind to local network adapter.
- 2. PC not connected to the internet.
- 3. WeatherBug service temporarily unavailable.

#### Solutions:

- 1. Refer to the solutions for the "Unable to Bind to Adapter" error message.
- 2. Verify the internet connection.
- 3. Try again later.

## See Also:

**Unable to Bind to Adapter** 

# Service '<subscription name>' [Path=<url>] failed on Device '<device>'. XML parse error occurred

#### **Error Type:**

Warning

### **Possible Causes:**

- 1. No XML Parser is installed.
- 2. Incorrect XML Parser is installed.

#### Solution:

Install MSXML 4.0.

# Unable to bind to adapter: '<adapter>'

#### **Error Type:**

Warning

#### **Possible Cause:**

Since the driver was unable to bind to the network adapter specified, the driver will bind to the default network adapter as assigned by the operating system.

#### Solution:

Verify the settings for the network adapter specified.

## Winsock initialization failed (OS Error = <number>)

#### **Error Type:**

Fatal

#### **OS Error 10091**

Indicates that the underlying network subsystem is not ready for network communication. Wait a few seconds and restart the driver.

#### **OS Error 10067**

- 1. Limit on the number of tasks supported by the Windows Sockets implementation has been reached.
- 2. Close one or more applications that may be using Winsock and restart the driver.

# Winsock shut down failed (OS Error = <number>)

## **Error Type:**

Fatal

## **OS Error 10036**

The network subsystem is still busy with unfinished processing. Wait a few seconds and restart the driver.

#### **OS Error 10050**

The network subsystem has failed. Refer to the network administrator.

#### **OS Error 10093**

The network subsystem was not initialized before the shutdown was attempted. Wait a few seconds and try again.

#### Winsock V1.1 or higher must be installed to use the WeatherBug driver

## **Error Type:**

Fatal

#### **Possible Cause:**

The version number of the Winsock DLL found on the system is less than 1.1.

### Solution:

Upgrade Winsock to version 1.1 or higher.

# Index

| A                                                                                                    |    |
|----------------------------------------------------------------------------------------------------|----|
| Address Descriptions                                                                                                    | 16 |
| Air Quality Addressing                                                                                                    | 16 |
| Alerts Addressing.                                                                                                    | 19 |
| Automatic Tag Generation                                                                                                    | 15 |
| C                                                                                                    |    |
| Client Update Rate                                                                                                    | 12 |
| D                                                                                                    |    |
| Data Types Description                                                                                                    | 14 |
| Database Regeneration                                                                                                    | 15 |
| E                                                                                                    |    |
| Error Descriptions                                                                                                    | 28 |
| F                                                                                                    |    |
| Forecast Addressing                                                                                                    | 21 |
| I                                                                                                    |    |
| Invalid Station ID specified. You will need to enter a valid Station ID to access the Live  Observations and Station Information services               | 28 |
| Invalid WeatherBug Service ID specified. You will need to enter a valid WeatherBug Service ID to access the WeatherBug services                         | 28 |
| Invalid Zip Code specified. Please enter a 5 digit zip code with no letters or special char                                                             | 28 |
| L                                                                                                    |    |
| Live Observations Addressing                                                                                                    | 22 |
| Location                                                                                                    | 7  |
| 0                                                                                                    |    |
| OPC Channel and Device Setup                                                                                                    | 4  |
| P                                                                                                    |    |
| Poll Rate 8,                                                                                                    | 12 |
| S                                                                                                    |    |
| Service ' <subscription name="">' [Path=<url>] failed on Device '<device>'. Data provider not</device></url></subscription>                             | 29 |
| Service ' <subscription name="">' [Path=<url>] failed on Device '<device>'. Missing expected XML element. Request invalid</device></url></subscription> |    |

| Service ' <subscription name="">' [Path=<url>] failed on Device '<device>'. Timed out con necting to data provider</device></url></subscription> |      |
|----------------------------------------------------------------------------------------------------|------|
| Service ' <subscription name="">' [Path=<url>] failed on Device '<device>'. Unable to connect to data provider</device></url></subscription>     |      |
| Service ' <subscription name="">' [Path=<url>] failed on Device '<device>'. XML parse error occurred</device></url></subscription>               |      |
| Service ' <subscription name="">' [Path=<url>] failed on Device. No data in response</url></subscription>                                        | 29   |
| Settings - WeatherBug Service ID.                                                                                                    | . 4  |
| Station                                                                                                    | 5    |
| Station Info Addressing                                                                                                    | 25   |
| Station List Addressing                                                                                                    | 26   |
| Subscriptions                                                                                                    | . 8  |
| U                                                                                                    |      |
| Ultraviolet Addressing.                                                                                                    | . 27 |
| Unable to bind to adapter: ' <adapter>'</adapter>                                                                                                | . 31 |
| w                                                                                                    |      |
| Winsock initialization failed (OS Error = <number>)</number>                                                                                     | . 31 |
| Winsock shut down failed (OS Error = <number>).</number>                                                                                         | 31   |
| Winsock V1.1 or higher must be installed to use the WeatherBug driver                                                                            | 31   |
| Z                                                                                                    |      |
| Zip Code                                                                                                    | . 4  |